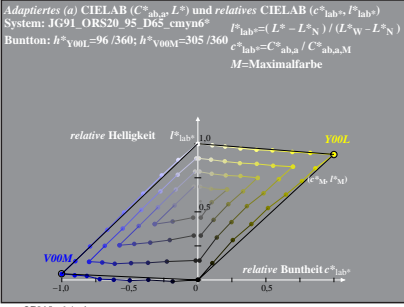

JG910−6 A, 1